# ⊙CHIPKIN

## Rapid Engineering ICS-I & ICS-II Driver Manual FS-8700-106

Chipkin - Enabling Integration

salesgroup1@chipkin.com

Tel: +1 866 383 1657 © 2021 CHIPKIN AUTOMATION SYSTEMS

Driver Version: 1.00f Document Revision: 1

## **TABLE OF CONTENTS**

| T/ | TABLE OF CONTENTS                                               |    |  |  |
|----|-----------------------------------------------------------------|----|--|--|
| 1  | 1 ICSI AND ICSII DRIVER DESCRIPTION                             | 3  |  |  |
| 2  | 2 DRIVER SCOPE OF SUPPLY                                        | 4  |  |  |
|    | 2.1 SUPPLIED BY FIELDSERVER TECHNOLOGIES FOR THIS DRIVER        | 4  |  |  |
|    | 2.2 Provided by the Supplier of 3 <sup>RD</sup> Party Equipment | 4  |  |  |
|    | 2.2.1 Required 3 <sup>rd</sup> Party Hardware                   | 4  |  |  |
|    | 2.2.2 Required 3 <sup>rd</sup> Party Software                   |    |  |  |
|    | 2.2.3 Required 3 <sup>rd</sup> Party Configuration              | 4  |  |  |
| 3  | 3 HARDWARE CONNECTIONS                                          | 5  |  |  |
|    | 3.1 HARDWARE CONNECTION TIPS / HINTS                            | 7  |  |  |
| 4  | 4 CONFIGURING THE FIELDSERVER AS AN ICS1/2 CLIENT               | 8  |  |  |
|    | 4.1 DATA ARRAYS/DESCRIPTORS                                     | 8  |  |  |
|    | 4.2 CLIENT SIDE CONNECTION DESCRIPTIONS                         | 9  |  |  |
|    | 4.3 CLIENT SIDE NODE DESCRIPTORS                                |    |  |  |
|    | 4.4 CLIENT SIDE MAP DESCRIPTORS                                 |    |  |  |
|    | 4.4.1 FieldServer Related Map Descriptor Parameters             |    |  |  |
|    | 4.4.2 Driver Related Map Descriptor Parameters                  |    |  |  |
|    | 4.4.3 Timing Parameters                                         |    |  |  |
|    | 4.4.4 Map Descriptor Example 1 – Read Everything                |    |  |  |
|    | 4.4.5 Map Descriptor Example 2 – Read Specific                  |    |  |  |
|    | 4.4.6 Map Descriptor Example 3 – Write Continuously             |    |  |  |
|    | 4.4.7 Map Descriptor Example 4 – Write on Update                |    |  |  |
| 5  | 5 CONFIGURING THE FIELDSERVER AS A (ICS1/2 DRIVER) SERVER       |    |  |  |
| 6  | 6 REVISION HISTORY                                              |    |  |  |
| AI | APPENDIX A - ADVANCED TOPICS                                    | 20 |  |  |
|    | APPENDIX A.1. APPLICATION = CLIENT                              | 20 |  |  |
| A  | APPENDIX B. DRIVER NOTES                                        | 22 |  |  |
|    | APPENDIX B.1. MAP DESCRIPTOR LENGTHS                            | 22 |  |  |
|    | Appendix B.2. ICS1/2_Function and Data Storage Locations        | 22 |  |  |
|    | Appendix B.3. FieldServer Node Number                           | 34 |  |  |
| A  | APPENDIX C. TROUBLESHOOTING TIPS                                | 35 |  |  |
|    | Appendix C.1. Connection Tips & Hints                           | 35 |  |  |
|    | Appendix C.2. Driver Error Messages                             | 35 |  |  |
|    |                                                                 |    |  |  |

## 1 ICSI and ICSII Driver Description

This driver is used to exchange data between a FieldServer and an ICSI or ICSII HVAC controller device.

The driver is a serial driver using a RS485 serial port to connect between the FieldServer and the ICS1/2 capable device.

The driver provides client functionality.

As a client the driver can poll for data from the ICS1/2 device as well as being able to some control points and set points. Details are provided below.

Server functionality is built into the driver but is not documented or supported. This functionality is implemented to support our ongoing QC efforts.

The driver is fully compatible with other FieldServer drivers and meets FieldServer's quality assurance standards. The driver was developed by Chipkin Automation Systems, an Approved FieldServer Integrator. Please contact Chipkin Automation System directly for support.

#### **Max Nodes Supported**

| FIELDSERVER MODE | NODES | COMMENTS                                                                                                    |
|------------------|-------|----------------------------------------------------------------------------------------------------|
| Client           | 99    | Up to 99 ICS1/2 devices can be linked on one RS485 network. The functional specification of the EIA485 standard limits the number of nodes per segment to 32. If additional network segments are required then repeaters are required. |
|                  |       |                                                                                                    |

## 2 Driver Scope of Supply

#### 2.1 Supplied by FieldServer Technologies for this driver

| FIELDSERVER<br>TECHNOLOGIES<br>PART # | DESCRIPTION                         |  |
|---------------------------------------|-------------------------------------|--|
|                                       |                                     |  |
| FS-8917-16                            | RJ-45 Pigtail for RS-485 connection |  |
|                                       |                                     |  |
| -                                     | Driver Manual.                      |  |
|                                       |                                     |  |

## 2.2 Provided by the Supplier of 3<sup>rd</sup> Party Equipment

## 2.2.1 Required 3<sup>rd</sup> Party Hardware

| PART # | DESCRIPTION |
|--------|-------------|
|        |             |

## 2.2.2 Required 3<sup>rd</sup> Party Software

No 3<sup>rd</sup> Party software is required.

## 2.2.3 Required 3<sup>rd</sup> Party Configuration

Please contact your vendor for configuration information,

We note that at a minimum the following configuration activities must be performed.

- 1. Set End of Line switch
- 2. Connect to P6 on the ICS1/2 Board
- 3. Set the address on the "ADDRESSING" Switch.

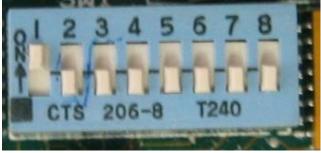

### **3** Hardware Connections

The FieldServer is connected to the ICS1/2 as shown in connection drawing.

Configure the ICS1/2 according to manufacturer's instructions

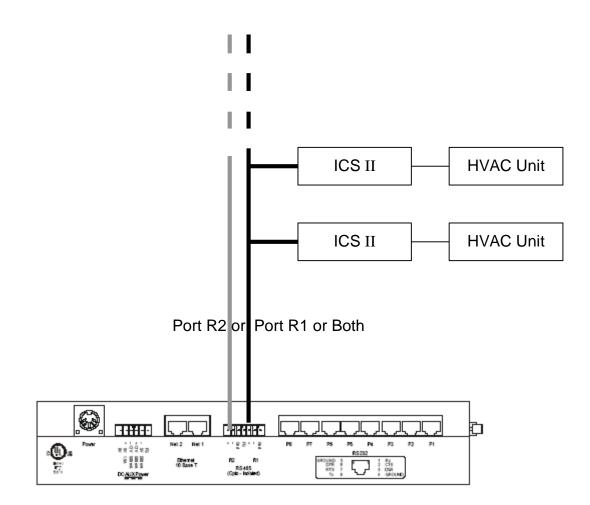

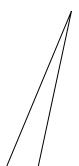

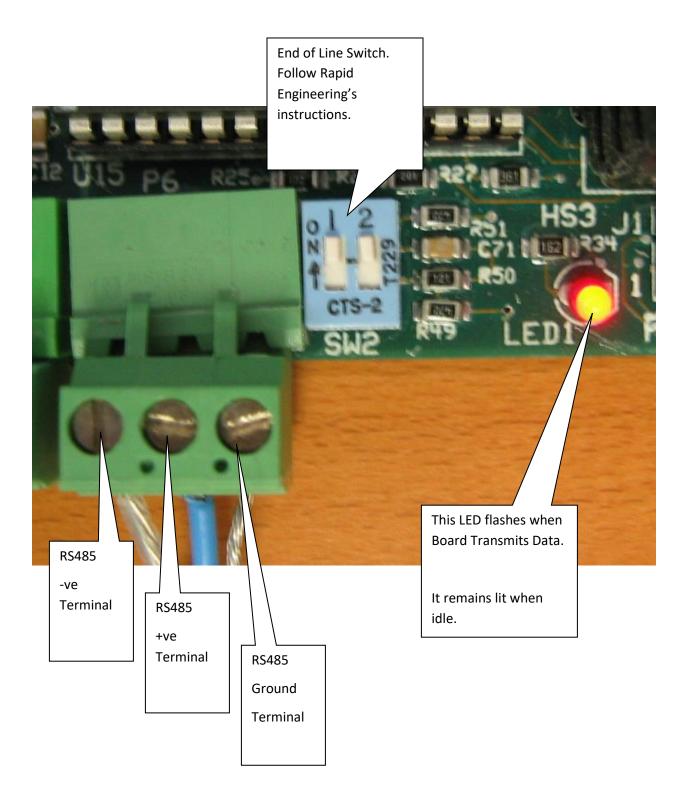

#### 3.1 Hardware Connection Tips / Hints

The Red flashing LED located adjacent to connector P<sup>^</sup> on the ICS1/2 board flashes when data is transmitted.

The green LED on the ICS1/2 board should flash periodically, This is the board health indicator,

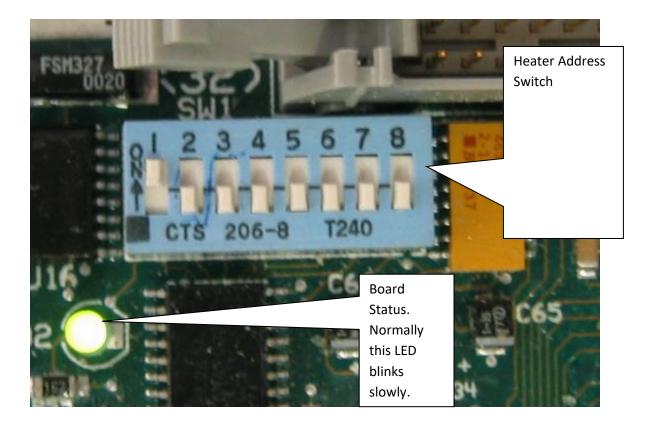

If more than one ICS1/2 boards are connected on a single network then the END of LINE switch adjacent to port P6 must be set correctly. Your vendor can provide more information on the correct settings,

## 4 Configuring the FieldServer as an ICS1/2 Client

For a detailed discussion on FieldServer configuration, please refer to the FieldServer Configuration Manual. The information that follows describes how to expand upon the factory defaults provided in the configuration files included with the FieldServer (See ".csv" sample files provided with the FS).

This section documents and describes the parameters necessary for configuring the FieldServer to communicate with a ICS1/2 device.

#### 4.1 Data Arrays/Descriptors

The configuration file tells the FieldServer about its interfaces, and the routing of data required. In order to enable the FieldServer for (ICS1/2 Driver) communications, the driver independent FieldServer buffers need to be declared in the "Data Arrays" section, the destination device addresses need to be declared in the "Client Side Nodes" section, and the data required from the servers needs to be mapped in the "Client Side Map Descriptors" section. Details on how to do this can be found below.

Note that in the tables, \* indicates an optional parameter, with the bold legal value being the default.

| SECTION TITLE     |                                                                                                    |                                                                                  |
|-------------------|----------------------------------------------------------------------------------------------------|----------------------------------------------------------------------------------|
| Data_Arrays       |                                                                                                    |                                                                                  |
| COLUMN TITLE      | FUNCTION                                                                                                    | LEGAL VALUES                                                                     |
| Data_Array_Name   | Provide name for Data Array                                                                                                    | Up to 15 alphanumeric characters                                                 |
| Data_Array_Format | Provide data format. Each Data Array<br>can only take on one format.                                                                                | Float, Bit, UInt16, SInt16,<br>Packed_Bit, Byte,<br>Packed_Byte,<br>Swapped_Byte |
| Data_Array_Length | Number of Data Objects. Must be<br>larger than the data storage area<br>required by the Map Descriptors for<br>the data being placed in this array. | 1-10,000                                                                         |

#### Example

| // Data Arrays   |              |                    |
|------------------|--------------|--------------------|
| Data_Arrays      |              |                    |
| Data_Array_Name, | Data_Format, | Data_Array_Length, |
| DA_AI_01,        | UInt16,      | 200                |
| DA_AO_01,        | UInt16,      | 200                |
| DA_DI_01,        | Bit,         | 200                |
| DA_DO_01,        | Bit,         | 200                |

## 4.2 Client Side Connection Descriptions

| SECTION TITLE           |                                                                                                    |                                                                                                    |
|-------------------------|----------------------------------------------------------------------------------------------------|----------------------------------------------------------------------------------------------------|
| Connections             |                                                                                                    |                                                                                                    |
| COLUMN TITLE            | FUNCTION                                                                                                    | LEGAL VALUES                                                                                                    |
| Port                    | Specify which port the device is connected to the FieldServer                                                                                                    | P1-P8, R1-R2 <sup>1</sup>                                                                                                    |
| Protocol                | Specify protocol used                                                                                                    | icsii                                                                                                    |
| Baud* Specify baud rate |                                                                                                    | Driver Supports : 110; 300; 600;<br>1200; 2400; 4800; <b>9600</b> ; 19200;<br>28800; 38400; 57600; 115200 Baud<br>Vendor Equipment support 9600<br>Baud |
| Parity*                 | Specify parity                                                                                                    | Even, Odd, <b>None,</b> Mark, Space                                                                                                    |
| Data_Bits*              | Specify data bits                                                                                                    | 7,8                                                                                                    |
| Stop_Bits*              | Specify stop bits                                                                                                    | 1                                                                                                    |
| Handshaking*            | Specify hardware handshaking                                                                                                    | RTS, RTS/CTS, None                                                                                                    |
| Poll _Delay*            | Time between internal polls                                                                                                    | 0-32000 seconds, <b>1 second</b>                                                                                                    |
| Application*            | Please read the notes in<br>Appendix A.1                                                                                                    |                                                                                                    |
| ICS_Firmware_version*   | For ICSII controllers do not<br>specify this parameter. For ICS1<br>or 310 systems you must<br>specify theis parameter and set<br>the value to a whole number.<br>All ICS nodes on the<br>connection are assumed to be<br>of the same type or have the<br>same firmware. | 1 (for ICS1 or 310 Systems)                                                                                                    |
| ICS_Consume_Nulls*      | Specify this parameter if you<br>think there is noise on the line.<br>It isn't uncommon for messages<br>from the ICS controller to be                                                                                                    | Yes, No                                                                                                    |

 $<sup>^1</sup>$  Not all ports shown are necessarily supported by the hardware. Consult the appropriate Instruction manual for details of the ports available on specific hardware. © 2021 CHIPKIN AUTOMATION SYSTEMS

| the driver consumes and<br>discards null bytes so they do<br>not interfere with the<br>interpretation of messages |  |
|----------------------------------------------------------------------------------------------------|--|
| When specified and when the parameter value is set to Yes,                                                        |  |
| preceded ro followed by a null character.                                                                         |  |

#### **Example**

| // Clien    | t Side Connections |       |       |       |       |
|-------------|--------------------|-------|-------|-------|-------|
| Connections |                    |       |       |       |       |
| Port,       | Port,              | Port, | Port, | Port, | Port, |
| R1,         | R1,                | R1,   | R1,   | R1,   | R1,   |

#### 4.3 Client Side Node Descriptors

| SECTION TITLE |                                                               |                                  |
|---------------|---------------------------------------------------------------|----------------------------------|
| Nodes         |                                                               |                                  |
| COLUMN TITLE  | FUNCTION                                                      | LEGAL VALUES                     |
| Node_Name     | Provide name for node                                         | Up to 32 alphanumeric characters |
| Node_ID       | Modbus station address of physical server node                | 1-99                             |
| Protocol      | Specify protocol used                                         | ICSII.                           |
| Connection    | Specify which port the device is connected to the FieldServer | P1-P8, R1-R2 <sup>2</sup>        |

 $<sup>^2</sup>$  Not all ports shown are necessarily supported by the hardware. Consult the appropriate Instruction manual for details of the ports available on specific hardware. © 2021 CHIPKIN AUTOMATION SYSTEMS

#### Example

| // Client Side Nodes |         |          |            |  |  |
|----------------------|---------|----------|------------|--|--|
| Nodes                | Nodes   |          |            |  |  |
| Node_Name            | Node_ID | Protocol | Connection |  |  |
| PLC 1                | 1       | ICSII    | R1         |  |  |

## 4.4 Client Side Map Descriptors

## 4.4.1 FieldServer Related Map Descriptor Parameters

| COLUMN TITLE        | FUNCTION                                                               | LEGAL VALUES                                                      |  |
|---------------------|------------------------------------------------------------------------|-------------------------------------------------------------------|--|
| Map_Descriptor_Name | Name of this Map<br>Descriptor                                         | Up to 32 alphanumeric characters                                  |  |
| Data_Array_Name     | Name of Data Array<br>where data is to be stored<br>in the FieldServer | One of the Data Array names<br>from "Data Array" section<br>above |  |
| Data_Array_Offset   | Starting location in Data<br>Array                                     | 0 to maximum specified in<br>"Data Array" section above           |  |
| Function            | Function of Client Map<br>Descriptor                                   | RDBC, WRBC, WRBX                                                  |  |

## 4.4.2 Driver Related Map Descriptor Parameters

| COLUMN TITLE | FUNCTION                                                                                         | LEGAL VALUES                                                            |
|--------------|--------------------------------------------------------------------------------------------------|-------------------------------------------------------------------------|
| Node_Name    | Name of Node to fetch data<br>from                                                               | One of the node names<br>specified in "Client Node<br>Descriptor" above |
|              |                                                                                                  |                                                                         |
| Length       | Length of Map Descriptor                                                                         | 1,2 ,3 etc See Table<br>Appendix B.1                                    |
| Address      | This commonly used<br>parameter is not used by this<br>driver. You can set its value<br>to zero. | 0                                                                       |

|                | The name of the function                                                                                                    |                                                                                                    |
|----------------|----------------------------------------------------------------------------------------------------|----------------------------------------------------------------------------------------------------|
|                | that must be executed when                                                                                                    |                                                                                                    |
|                | the poll is sent.<br>Each ICS1/2 function reads a<br>different set of data.<br>Some are used to write to<br>the ICS1/2 devices.                           | <ul> <li>Read All Reports</li> <li>Heater Status Report</li> <li>Setpoints Report</li> <li>Occupied Sched<br/>Report*</li> <li>Aux Output Sched<br/>Report</li> <li>Setpoint Range</li> </ul> |
| ICSII_Function | If you are only interested in<br>reading data and are happy<br>with the driver's default poll<br>rates then use the simple<br>function "Read All Reports" | Report<br>Error reset latch<br>Report<br>Energy information<br>Configuration *<br>Change Mode<br>Change Setpoint<br>Change Schedule Air                                                       |
|                | To determine what each<br>function reads/ writes read<br>section Appendix B.2                                                                             | <ul> <li>Handler</li> <li>Set Aux Output<br/>Schedule*</li> <li>Zero energy counters</li> <li>Set Aux Output<br/>Setpoint*</li> </ul>                                                         |
|                | Those functions marked with<br>an * are not available on ICS1<br>or 310 systems.                                                                          |                                                                                                    |

## 4.4.3 Timing Parameters

| COLUMN TITLE  | FUNCTION                     | LEGAL VALUES |
|---------------|------------------------------|--------------|
| Scan_Interval | Rate at which data is polled | ≥0.001s      |

#### 4.4.4 Map Descriptor Example 1 – Read Everything.

This single Map Descriptor reads all the data that can be read from an ICS1/2 controller. One of these is required for each controller you read from. The command performs each type of read but reads the 'Heater Report' more often than say the 'Configuration'' report. The driver has allocated a default frequency to each report. The relative frequency cannot be changed but the scan interval can be changed. Read Appendix B.2 for information on where the data is stored. Please also read the notes in Appendix A.1 which provide an outline on how to simplify the configuration.

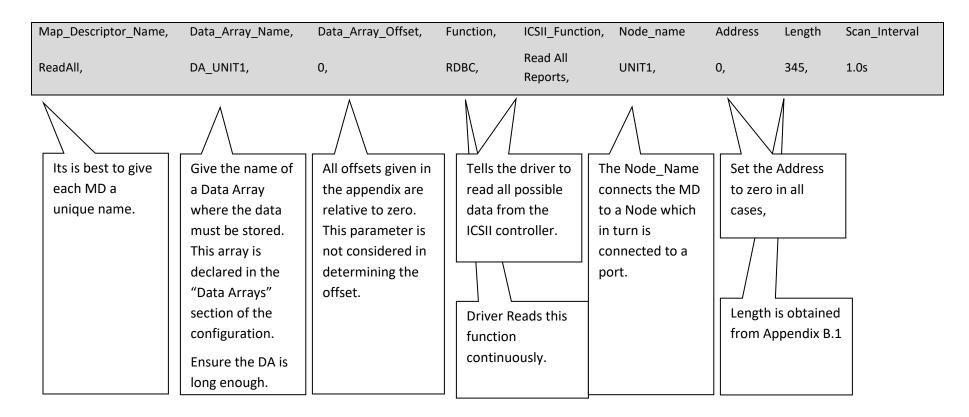

#### 4.4.5 Map Descriptor Example 2 – Read Specific.

If you want to 1) Read only a specific data set and / or 2) read one set of data more frequently than done by the 'Read All Reports' function then add a Map Descriptor for each specific command. You can combine Map Descriptors like the ones in this example wih the Map Descriptor in example 1 without a problem.

| Map_Descriptor_Name,                                                       | Data_Array_Name,                                                                                                    | Data_Array_Offset,                                                | Function,           | ICSII_Function,                                 | Node_name                                   | Address             | Length                                                         | Scan_Interval |
|----------------------------------------------------------------------------|----------------------------------------------------------------------------------------------------|-------------------------------------------------------------------|---------------------|-------------------------------------------------|---------------------------------------------|---------------------|----------------------------------------------------------------|---------------|
| ReadSetpoints,                                                             | DA_UNIT1,                                                                                                    | 23,                                                               | RDBC,               | Setpoints<br>Report,                            | UNIT1,                                      | 0,                  | 18,                                                            | 1.0s          |
| offset zero.<br>determining<br>However, it<br>determining<br>Array. For th | is stored it is always of<br>This parameter is no<br>the storage location<br>used by the FieldSerry<br>which MD owns a se<br>his reason an offset is<br>ffsets are obtained fu | t used in<br>of data.<br>ver in<br>ection of a Data<br>specified. | the valu<br>Setpoin | case reads<br>ues of<br>its in the<br>ntroller. | Set the Address<br>to zero in all<br>cases, | fron<br>B.1<br>Refe | gth is obtain<br>n Appendix<br>Error!<br>erence sour<br>found. |               |

#### 4.4.6 Map Descriptor Example 3 – Write Continuously.

This map descriptor changes the controller's mode by writing the value found at offset 301 in the Data Array named "DA\_UNIT1". The offset where the new mode number will be found was determined by inspection of the Appendix B.2.. The value found at offset 300 is ignored when the write is done continuously.

| Map_Descriptor_Name,                                                                                                    | Data_Array_Name,                                                                                                    | Data_A            | rray_Offset,                      | Function | , ICSII_Function,                                             | Node_name                    | Address           | Length | Scan_Interval |
|----------------------------------------------------------------------------------------------------|----------------------------------------------------------------------------------------------------|-------------------|-----------------------------------|----------|---------------------------------------------------------------|------------------------------|-------------------|--------|---------------|
| SetMode,                                                                                                    | DA_UNIT1,                                                                                                    | 300,              |                                   | WRBC,    | Change Mode,                                                  | UNIT1,                       | 0,                | 2,     | 1.0s          |
| When Data is extracted<br>write it is always done<br>This parameter is not a<br>extraction location of a<br>However, it used by th<br>determining which ME<br>Array. For this reason a<br>Suggested offsets are a<br><b>Reference source not</b> | e relative to offset ze<br>used in determining t<br>data.<br>he FieldServer in<br>Downs a section of a<br>an offset is specified.<br>obtained from <b>Error!</b> | ro.<br>he<br>Data | Tells the d<br>write<br>continuou |          | Tells the driver to<br>issue the 'Change<br>Mode'<br>command. | Set the<br>to zero<br>cases, | Address<br>in all | from E | nce source    |

#### 4.4.7 Map Descriptor Example 4 – Write on Update.

This map descriptor changes the controller's mode by writing the value found at offset 301 in the Data Array named "DA\_UNIT1". The offset where the new mode number will be found was determined by inspection of the Appendix B.2

The offset on the MD has been set to 300. This is the trigger offset. The way that a write on update should work is as follows:- The remote device write the values used by the command (a single value at offset 300 for the Change Mode command) then the remote device should write a '1' to the trigger offset. This will trigger the write.

| Map_Descriptor_Name,                                                                                                    | Data_Array_Name,                                                                                                    | Data_Arra | y_Offset, Fu                                                                                                    | unction,                  | ICSII_Function,                                               | Node_ | name Address                             | Length | Scan_Interval                     |
|----------------------------------------------------------------------------------------------------|----------------------------------------------------------------------------------------------------|-----------|----------------------------------------------------------------------------------------------------|---------------------------|---------------------------------------------------------------|-------|------------------------------------------|--------|-----------------------------------|
| SetMode,                                                                                                    | DA_UNIT1,                                                                                                    | 300,      | W                                                                                                    | /RBX,                     | Change Mode,                                                  | UNIT1 | , 0,                                     | 1,     | 1.0s                              |
| When Data is extracte<br>write it is always done<br>This parameter is not a<br>extraction location of<br>However, it used by th<br>determining which MI<br>Array and in the case<br>by the FieldServer to c<br>Array locations must b | e relative to offset ze<br>used in determining t<br>data.<br>he FieldServer in<br>Downs a section of a<br>of write on update it<br>letermine which Data | ro.<br>he | Tells the drive<br>write on update<br>Update is not t<br>same as chang<br>An update occ<br>each time a<br>remote device<br>write to the<br>offset(s)<br>specified. | te.<br>the<br>ge.<br>curs | Tells the driver to<br>issue the 'Change<br>Mode'<br>command. | t     | et the Address<br>o zero in all<br>ases, | -      | is set to 1<br>you write on<br>e. |

## 5 Configuring the FieldServer as a (ICS1/2 Driver) Server

A server side of the driver has been developed. It can be used to emulate an ICS1/2 device from a data (and not a functionality ) point of view. The server was developed to allow the driver to meets FieldServer's Quality Assurance efforts. It is not supported or documented, If you are interested in using the server then please contact the FST sales group.

## 6 Revision History

| DATE         | RESP | FORMAT | DRIVER<br>VER. | DOC.<br>REV. | COMMENT                                                                                                    |
|--------------|------|--------|----------------|--------------|----------------------------------------------------------------------------------------------------|
| 18 Jun 2004  | PMC  | РМС    | 1.00a          | 0            | Document Created                                                                                                    |
| 23 Sept 2004 | РМС  | РМС    | 1.00c          | 0            | Section 4.2 _ Notes on new connection<br>parameters 'ICS_Consume_Nulls' and<br>'ICS_Firmware_version'<br>Appendix A.1 Notes on how Map Descriptor auto<br>creation is affected by the parameter<br>'ICS_Firmware_version'                                                                                                    |
|              |      |        |                |              | Appendix B.1 Notes on which functions are<br>supported for ICS1 and 310 systems<br>Appendix B.2 Notes on which Data Array locations<br>are supported for ICSII, ICS1 and 310 systems                                                                                                    |
|              |      |        |                |              | Appendix B.2 Schedule Data: Notes explain how<br>this data is multiplexed. The period numbers for<br>the most recent read are stored at offsets 270,<br>271. The driver automatically reads successive<br>period data.                                                                                                    |
|              |      |        |                |              | Appendix B.2 Added info on broadcasting the date and time to all the ICS units.                                                                                                    |
| 17 Dec 2004  | РМС  | РМС    | 1.00d          | 0            | Appendix B.2 Added notes on how energy information is written.                                                                                                    |
|              |      |        |                |              | Appendix B.2Appendix B.2 Added notes on how energy information is read.                                                                                                    |
|              |      |        |                |              | Appendix B.2 Added notes on how to interpret the current state reported at offset 7                                                                                                    |
|              |      |        |                |              | Appendix C.2 Added Msgs.                                                                                                    |
| 21 Jan 2005  | РМС  | РМС    | 1.00f          | 0            | Appendix B.2 Schedule Data: Notes explain how<br>this data is multiplexed. The period numbers for<br>the most recent read are stored at offsets 270,<br>271. but in addition the driver sets one of the<br>following offstes non-zero and the others zero to<br>indicate the period – 272,273,274,275,276,277<br>(for Schedule data) and 278,279,280,281,282,283<br>( for aux sched data) . |

| 10 May 2021 | YC | YC | 1.00f | 1 | Updated to latest template |
|-------------|----|----|-------|---|----------------------------|
|             |    |    |       |   |                            |

## **APPENDIX A - Advanced Topics**

**Application Specific Operation** 

This driver supports an FST technology known as Application Specific Operation. This means by using certain keywords the user can simplify the configuration effort.

#### Appendix A.1. Application = Client

By specifying the application as Client you do not have to create any DA's or Map Descriptors. The driver will do it for you. All that is required is a connection a a node definition for each ICS1/2 device. The driver will create a single Data Array and multiple Map Descriptors to read all the data and to facilitate a write of any set point or mode.

#### **Example**

| // C      | Client Side Connections |       |             |       |           |  |  |  |
|-----------|-------------------------|-------|-------------|-------|-----------|--|--|--|
| Connectio | าร                      |       |             |       |           |  |  |  |
| Port,     | Protocol,               | Baud, | Application | Port, | Protocol, |  |  |  |
| R1,       | icsii,                  | 9600, | Client      | R1,   | icsii,    |  |  |  |

| // Client Side Nodes |         |          |            |
|----------------------|---------|----------|------------|
| Nodes                |         |          |            |
| Node_Name            | Node_ID | Protocol | Connection |
| HTR_01               | 1       | ICSII    | R1         |

A single Data Array called "DA\_HTR\_01" is created It is named for the node name. One DA is created for each node.

8 Map Descriptors are created. One which reads everything and 7 which can be used to write tot the device. The listing below provides details of the MDs that will be created. (If the ICS\_Firmware\_version parameter has been specified on the connection then those MD's marked with a \* are not created.)

#### Map\_Descriptors

 Map\_Descriptor\_Name , Scan\_Interval , Data\_Array\_Name , Data\_Array\_Offset , Node\_Name , Function , ICSII\_Function , Address , Length
 , Address , Length

 ReadAll\_Htr\_01 , 0s , DA\_HTR\_1 , 0 , Htr\_01 , Rdbc , Read Everything , 0 , 300
 , 300

#### Map\_Descriptors

| Map_Descriptor_ | _Name , So | can_Interval , Dat | a_Array_N | ame , Data_Array_Offset , Length , Node_Name , Function , ICSII_Function | , Address , |
|-----------------|------------|--------------------|-----------|--------------------------------------------------------------------------|-------------|
| Cmd08_Htr_01    | , Os       | , DA_HTR_1         | , 300     | , 1 , Htr_01 , wrbx , Change Mode , 300 ,                                |             |
| Cmd09_Htr_01    | , Os       | , DA_HTR_1         | , 302     | , 1 , Htr_01 , wrbx , Change Setpoint , 302 ,                            |             |
| Cmd10_Htr_01    | , Os       | , DA_HTR_1         | , 305     | , 1 , Htr_01 , wrbx , Change Schedule Air Handler , 305 ,                |             |
| Cmd20_Htr_01*   | , Os       | , DA_HTR_1         | , 313     | ,1 ,Htr_01 ,wrbx ,Set Aux Output Schedule ,313 ,                         |             |
| Cmd11_Htr_01    | , Os       | , DA_HTR_1         | , 321     | , 1 , Htr_01 , wrbx , Zero energy counters , 321 ,                       |             |
| Cmd13_Htr_01*   | , Os       | , DA_HTR_1         | , 324     | ,1 ,Htr_01 ,wrbx ,Set Aux Output Setpoint ,324 ,                         |             |
| Cmd07_Htr_01    | , Os       | , DA_HTR_1         | , 328     | , 1 , Htr_01 , wrbx , Energy information , 328 ,                         |             |

#### Appendix B. Driver Notes

#### Appendix B.1. Map Descriptor Lengths

This table provides the 'Length' parameter that must be specified on a Map Descriptor's definition.

This table provides the 'Data\_Array\_Offset" parameter that must be specified on a Map Descriptors definition

Functions marked with a \* are not supported by ICS1 or 310 systems and therefore the Data Array locations are not updated by the driver.

| ICSII_Function              | Length | Offset |
|-----------------------------|--------|--------|
|                             |        |        |
| Read All Reports            | 345    | 0      |
| Heater Status Report        | 23     | 0      |
| Setpoints Report            | 18     | 23     |
| Occupied Sched Report       | 30     | 41     |
| Aux Output Sched Report *   | 30     | 71     |
| Setpoint Range Report       | 22     | 101    |
| Error reset latch Report    | 24     | 123    |
| Energy information          |        |        |
| (Read)                      | 16     | 147    |
| Configuration *             | 26     | 238    |
| Change Mode                 | 2      | 300    |
| Change Setpoint             | 3      | 302    |
| Change Schedule Air Handler | 8      | 305    |
| Set Aux Output Schedule*    | 8      | 313    |
| Zero energy counters        | 3      | 321    |
| Set Aux Output Setpoint*    | 4      | 324    |
| Energy information          |        |        |
| (Write)                     | 6      | 328    |
| Set Date and Time           |        |        |
| (Broadcast to all nodes)    | 6      | 335    |

#### Appendix B.2. ICS1/2\_Function and Data Storage Locations

This table does three things

- 1) Provides a list of permitted "ICSII\_Function" parameter keywords
- 2) Tells you what data each function reads / writes
- 3) Tells you where read data is stored and where written data is extracted from.

#### **Read Functions**

The following functions read data from the ICS1/2 and store data at the location specified in the "DA Offset" column,

|                      |           |       | DA           |                                                              |
|----------------------|-----------|-------|--------------|--------------------------------------------------------------|
| FUNCTION             | PARAMETER | NOTES | DA<br>OFFSET | DESCRIPTION                                                  |
| Heater Status Report | 1         |       | 0            | Day of Week                                                  |
| Heater Status Report | 2         |       | 1            | Date (MM)                                                    |
| Heater Status Report | 2         |       | 2            | Date (DD)                                                    |
| Heater Status Report | 2         |       | 3            | Date (YY)                                                    |
| Heater Status Report | 3         |       | 4            | Time HH                                                      |
| Heater Status Report | 3         |       | 5            | Time MM                                                      |
| Heater Status Report | 4         |       | 6            | Mode                                                         |
| Heater Status Report |           |       |              | Current state                                                |
|                      |           |       |              |                                                              |
|                      |           |       |              | States 1,2,3,4,5,12,14,15 the fan is on.                     |
|                      |           |       |              | States 2,5,12,14,15 the burner is on.                        |
|                      | 5         |       | 7            | State 1, relief is on.                                       |
| Heater Status Report | 6         |       | 8            | Current space temp setpoint                                  |
| Heater Status Report | 7         |       | 9            | Space temp                                                   |
| Heater Status Report | 8         |       | 10           | Discharge temp                                               |
| Heater Status Report | 9         |       | 11           | Outside air temp                                             |
| Heater Status Report | 10        |       | 12           | Pressure setpoint                                            |
| Heater Status Report | 11        |       | 13           | Pressure                                                     |
| Heater Status Report | 12        |       | 14           | Outside air damper                                           |
| Heater Status Report | 13        |       | 15           | Return air damper                                            |
| Heater Status Report |           |       |              | Inputs                                                       |
|                      |           |       |              |                                                              |
|                      |           |       |              | A single value is stored. Each bit in the value              |
|                      |           |       |              | represents an imput. Eg value=65520(decimal) =               |
|                      | 14        |       | 16           | FFF0(hexadecimal) which is inputs 0-3 off and all others on. |
| Heater Status Report | 15        |       | 17           | Outputs                                                      |
|                      |           |       |              |                                                              |

| Heater Status Report  | 16  |   | 18  | Current error                                                      |
|-----------------------|-----|---|-----|--------------------------------------------------------------------|
| Heater Status Report  | 17  | 1 | 19  | Space relative humidity                                            |
| Heater Status Report  | 18  | 1 | 20  | Valve position                                                     |
| Heater Status Report  | 19  | 1 | 21  | Future                                                             |
| Heater Status Report  | 20  | 1 | 22  | Future                                                             |
|                       |     |   |     |                                                                    |
| Setpoints Report      | 1   |   | 23  | Occupied temperature                                               |
| Setpoints Report      | 2   |   | 24  | Unoccupied temperature                                             |
| Setpoints Report      | 3   |   | 25  | Maximum discharge temperature                                      |
| Setpoints Report      | 4   |   | 26  | Minimum discharge temperature                                      |
| Setpoints Report      | 5   |   | 27  | Building pressure                                                  |
| Setpoints Report      | 6   |   | 28  | Occupied burner turnoff                                            |
| Setpoints Report      | 7   |   | 29  | Unoccupted heater turnoff                                          |
| Setpoints Report      | 8   |   | 30  | Occupied open relief times                                         |
| Setpoints Report      | 9   |   | 31  | Unoccupied open relief times                                       |
| Setpoints Report      | 10  |   | 32  | Low temperature shutdown                                           |
| Setpoints Report      | 11  |   | 33  | Percent outside air                                                |
| Setpoints Report      | 12  |   | 34  | Burner turnoff setpoint enable//disable(1=Enable)                  |
| Setpoints Report      | 13  |   | 35  | Outside air temp. control enable//disable(1=Enable)                |
| Setpoints Report      | 14  | 1 | 36  | Room relative humidity setpoint                                    |
| Setpoints Report      | 15  | 1 | 37  | Dry-bulb enonomizer setpoint                                       |
| Setpoints Report      | 16  | 1 | 38  | Econ type (0-1-2) none- dry-bulb- enthalpy                         |
| Setpoints Report      | 17  | 1 | 39  | Future                                                             |
| Setpoints Report      | 18  | 1 | 40  | Future                                                             |
|                       |     |   |     |                                                                    |
| Occupied Sched Report |     |   |     |                                                                    |
|                       |     |   |     | Period Number for most recent read                                 |
|                       |     |   |     | Contains a numeric value 1,5,9,13,17 or 21 indicating              |
|                       | N/A | 2 | 270 | how the following parameters should be interpreted.                |
|                       |     |   | 272 | Set to 1 when Period number is 1,2,3,4. Else set to zero by driver |
|                       |     |   | 273 | Set to 1 when Period number is 5,6,7,8. Else set to zero by driver |
|                       |     |   |     |                                                                    |

|                       |   |   | 274 | Set to 1 when Period number is 9,10,11,12. Else set to zero by driver  |
|-----------------------|---|---|-----|------------------------------------------------------------------------|
|                       |   |   | 275 | Set to 1 when Period number is 13,14,15,16. Else set to zero by driver |
|                       | 1 |   | 276 | Set to 1 when Period number is 17,18,19,20. Else set to zero by driver |
|                       |   |   | 277 | Set to 1 when Period number is 21. Else set to zero by driver          |
| Occupied Sched Report | 1 | 2 | 41  | Period(1-5-9-13-17 )- start D                                          |
| Occupied Sched Report | 1 | 2 | 42  | Period(1-5-9-13-17 )- start HH                                         |
| Occupied Sched Report | 1 | 2 | 43  | Period(1-5-9-13-17 )- start MM                                         |
| Occupied Sched Report | 2 | 2 | 44  | Period(1-5-9-13-17 )- stop D                                           |
| Occupied Sched Report | 2 | 2 | 45  | Period(1-5-9-13-17)- stop HH                                           |
| Occupied Sched Report | 2 | 2 | 46  | Period(1-5-9-13-17 )- stop MM                                          |
| Occupied Sched Report | 3 | 2 | 47  | Period(2-6-10-14-18)- start D                                          |
| Occupied Sched Report | 3 | 2 | 48  | Period(2-6-10-14-18)- start HH                                         |
| Occupied Sched Report | 3 | 2 | 49  | Period(2-6-10-14-18)- start MM                                         |
| Occupied Sched Report | 4 | 2 | 50  | Period(2-6-10-14-18)- stop D                                           |
| Occupied Sched Report | 4 | 2 | 51  | Period(2-6-10-14-18)- stop HH                                          |
| Occupied Sched Report | 4 | 2 | 52  | Period(2-6-10-14-18)- stop MM                                          |
| Occupied Sched Report | 5 | 2 | 53  | Period(3-7-11-15-19)- start D                                          |
| Occupied Sched Report | 5 | 2 | 54  | Period(3-7-11-15-19)- start HH                                         |
| Occupied Sched Report | 5 | 2 | 55  | Period(3-7-11-15-19)- start MM                                         |
| Occupied Sched Report | 6 | 2 | 56  | Period(3-7-11-15-19)- stop D                                           |
| Occupied Sched Report | 6 | 2 | 57  | Period(3-7-11-15-19)- stop HH                                          |
| Occupied Sched Report | 6 | 2 | 58  | Period(3-7-11-15-19)- stop MM                                          |
| Occupied Sched Report | 7 | 2 | 59  | Period(4-8-12-16-20)- start D                                          |
| Occupied Sched Report | 7 | 2 | 60  | Period(4-8-12-16-20)- start HH                                         |
| Occupied Sched Report | 7 | 2 | 61  | Period(4-8-12-16-20)- start MM                                         |
| Occupied Sched Report | 8 | 2 | 62  | Period(4-8-12-16-20)- stop D                                           |
| Occupied Sched Report | 8 | 2 | 63  | Period(4-8-12-16-20)- stop HH                                          |
| Occupied Sched Report | 8 | 2 | 64  | Period(4-8-12-16-20)- stop MM                                          |
| Occupied Sched Report | 9 | 2 | 65  | Period(na-na-na-21)- start D                                           |
| Occupied Sched Report | 9 | 2 | 66  | Period(na-na-na-21)- start HH                                          |

| Decupied Sched Report10268Period(na-na-na-na-21)-stop DOccupied Sched Report10269Period(na-na-na-na-21)-stop HHOccupied Sched Report10270Period(na-na-na-na-21)-stop MMAux Output Sched Report10270Period(na-na-na-na-21)-stop MMAux Output Sched Report1010270Period(na-na-na-na-21)-stop MMAux Output Sched Report1010270Period(na-na-na-na-21)-stop MMAux Output Sched Report1010270Period(na-na-na-na-21)-stop MMAux Output Sched Report1010270Period(na-na-na-na-21)-stop MMAux Output Sched Report10102271Period Number is 1,2,3,4. Else set to200200200200200200200200201201200200200200200200202200200200200200200200203200200200200200200200204204200200200200200200204204200200200200200200205200200200200200200200206200200200200200200200205200200200200200200200206200<                                                                                                    | Occupied Sched Report   | 9   | 2   | 67  | Period(na-na-na-21)- start MM                         |
|----------------------------------------------------------------------------------------------------|-------------------------|-----|-----|-----|-------------------------------------------------------|
| Occupied Sched Report10270Period(n-na-na-na-21)-stop MMAux Output Sched ReportN/A3Period Number for most recent read<br>Contains a numeric value 1,5,9,13,17 or 21 indicating<br>how the following parameters should be interpreted.N/A3271Set to 1 when Period number is 1,2,3,4. Else set to<br>zero by driverPeriod Number for most recent read<br>Contains a numeric value 1,5,9,13,17 or 21 indicating<br>how the following parameters should be interpreted.N/A3278Set to 1 when Period number is 1,2,3,4. Else set to<br>zero by driverSet to 1 when Period number is 5,6,7,8. Else set to<br>zero by driverPeriod Number is 1,14,15,16. Else set to<br>zero by driverSet to 1 when Period number is 13,14,15,16. Else set<br>to zero by driverPeriod Number is 1,14,15,16. Else set to<br>zero by driverSet to 1 when Period number is 17,18,19,20. Else set<br>to zero by driverPeriod Number is 1,14,15,16. Else set<br>to zero by driverSet to 1 when Period number is 17,18,19,20. Else set<br>to zero by driverAux Output Sched Report11,371Period(1-5-9-13-17) - start DAux Output Sched Report1,373Aux Output Sched Report11,374Aux Output Sched Report21,376Period(2-6-10-14-18)-start DAux Output Sched Report33Aux Output Sched Report3376Period(2-6-10-14-18)-start DAux Output Sched Report33Aux Output Sched Report3378Aux Output Sched Report3379                                                                                                    | Occupied Sched Report   | 10  | 2   | 68  | Period(na-na-na-21)- stop D                           |
| Aux Output Sched ReportImage: Contains and a contains and any of the contains and any of the contains and the contains and any of the contains and the contains and the contain          | Occupied Sched Report   | 10  | 2   | 69  | Period(na-na-na-21)- stop HH                          |
| N/A3Period Number for most recent read<br>Contains a numeric value 1,5,9,13,17 or 21 indicating<br>how the following parameters should be interpreted.Image: Set on Set on S                                       | Occupied Sched Report   | 10  | 2   | 70  | Period(na-na-na-21)- stop MM                          |
| N/A3Period Number for most recent read<br>Contains a numeric value 1,5,9,13,17 or 21 indicating<br>how the following parameters should be interpreted.Image: Set on Set on S                                       |                         |     |     |     |                                                       |
| N/A3271Contains a numeric value 1,5,9,13,17 or 21 indicating<br>how the following parameters should be interpreted.N/A3278Set to 1 when Period number is 1,2,3,4. Else set to<br>zero by driverSet to 1 when Period number is 1,2,3,4. Else set to<br>zero by driverSet to 1 when Period number is 5,0,7.8. Else set to<br>zero by driverSet to 1 when Period number is 9,10,11,12. Else set to<br>zero by driverSet to 1 when Period number is 9,10,11,12. Else set to<br>zero by driverSet to 1 when Period number is 1,14,15,16. Else set<br>to zero by driverSet to 1 when Period number is 1,14,15,16. Else set<br>to zero by driverSet to 1 when Period number is 1,14,15,16. Else set<br>to zero by driverSet to 1 when Period number is 1,14,15,16. Else set<br>to zero by driverAux Output Sched Report1.12.28Set to 1 when Period number is 21. Else set to zero by<br>driverAux Output Sched Report1.1,371Period(1-5:9-13-17) - start DAux Output Sched Report1.1,373Period(1-5:9-13-17) - start MMAux Output Sched Report1.1,374Period(1-5:9-13-17) - storp DAux Output Sched Report1.1,374Period(1-5:9-13-17) - storp MMAux Output Sched Report1.1,374Period(1-5:9-13-17) - storp MMAux Output Sched Report1.1,374Period(2-6:0-14-18) - start HHAux Output Sched Report1.1,374Period(2-6:0-14-18) - start MMAux Output Sched Report1.3,374Period(2-6:0-14-18) - start MMAux Output Sched Report1.3,378Period(2-6:0-14-18) - star                                                                                                    | Aux Output Sched Report |     |     |     |                                                       |
| N/A3271how the following parameters should be interpreted.Image: Set Display interpreted interpreted                                               |                         |     |     |     | Period Number for most recent read                    |
| Image: Constraint of the sector of the sector of the sec |                         |     |     |     | Contains a numeric value 1,5,9,13,17 or 21 indicating |
| Image: series of the series of the series  |                         | N/A | 3   | 271 | how the following parameters should be interpreted.   |
| Aux Output Sched ReportImage: Constraint of the constraint of the constraint           |                         |     |     |     |                                                       |
| Image: series of the series of the series  |                         |     |     | 2/8 | · · · · · · · · · · · · · · · · · · ·                 |
| Image: constraint of the sector of the sector of the sec |                         |     |     | 279 |                                                       |
| Image: Constraint of the second second sec |                         |     |     |     |                                                       |
| Image: constraint of the sector of the sector of the sec |                         |     |     | 280 | · · · · · · · · · · · · · · · · · · ·                 |
| Image: constraint of the second second sec |                         |     |     | 281 |                                                       |
| Image: Constraint of the second second sec |                         |     |     |     |                                                       |
| Aux Output Sched ReportImage: Constraint of the second second          |                         |     |     | 282 |                                                       |
| Aux Output Sched Report11,371Period(1-5-9-13-17) - start DAux Output Sched Report11,372Period(1-5-9-13-17) - start HHAux Output Sched Report11,373Period(1-5-9-13-17) - start MMAux Output Sched Report21,374Period(1-5-9-13-17) - storp DAux Output Sched Report21,375Period(1-5-9-13-17) - storp HHAux Output Sched Report21,376Period(1-5-9-13-17) - storp MMAux Output Sched Report21,377Period(2-6-10-14-18) - start DAux Output Sched Report31,377Period(2-6-10-14-18) - start HHAux Output Sched Report31,379Period(2-6-10-14-18) - start MMAux Output Sched Report31,380Period(2-6-10-14-18) - start MMAux Output Sched Report41,381Period(2-6-10-14-18) - storp HHAux Output Sched Report41,381Period(2-6-10-14-18) - storp HHAux Output Sched Report41,382Period(2-6-10-14-18) - storp MMAux Output Sched Report41,382Period(2-6-10-14-18) - storp MMAux Output Sched Report51,383Period(3-7-11-15-19) - start D                                                                                                    |                         |     |     | 283 | -                                                     |
| Aux Output Sched Report11,372Period(1-5-9-13-17) - start HHAux Output Sched Report1,373Period(1-5-9-13-17) - start MMAux Output Sched Report21,374Period(1-5-9-13-17) - storp DAux Output Sched Report21,375Period(1-5-9-13-17) - storp HHAux Output Sched Report21,376Period(1-5-9-13-17) - storp MMAux Output Sched Report21,377Period(2-6-10-14-18) - start DAux Output Sched Report31,378Period(2-6-10-14-18) - start HHAux Output Sched Report31,379Period(2-6-10-14-18) - start MMAux Output Sched Report41,380Period(2-6-10-14-18) - start MMAux Output Sched Report41,381Period(2-6-10-14-18) - storp DAux Output Sched Report41,381Period(2-6-10-14-18) - storp MMAux Output Sched Report41,382Period(2-6-10-14-18) - storp MMAux Output Sched Report41,382Period(2-6-10-14-18) - storp MMAux Output Sched Report41,382Period(2-6-10-14-18) - storp MMAux Output Sched Report51,383Period(3-7-11-15-19) - start D                                                                                                    | Aux Output Sched Report | 1   | 13  |     |                                                       |
| Aux Output Sched Report11,373Period(1-5-9-13-17) - start MMAux Output Sched Report21,374Period(1-5-9-13-17) - stopDAux Output Sched Report21,375Period(1-5-9-13-17) - stopHHAux Output Sched Report21,376Period(1-5-9-13-17) - stopMMAux Output Sched Report31,377Period(2-6-10-14-18) - stortDAux Output Sched Report31,378Period(2-6-10-14-18) - startDAux Output Sched Report31,379Period(2-6-10-14-18) - startMMAux Output Sched Report31,380Period(2-6-10-14-18) - startMMAux Output Sched Report41,380Period(2-6-10-14-18) - storpDAux Output Sched Report41,381Period(2-6-10-14-18) - storpMMAux Output Sched Report41,382Period(2-6-10-14-18) - storpMMAux Output Sched Report41,383Period(3-7-11-15-19) - startD                                                                                                    |                         |     |     |     |                                                       |
| Aux Output Sched Report21,374Period(1-5-9-13-17)- stopDAux Output Sched Report21,375Period(1-5-9-13-17)- stopHHAux Output Sched Report21,376Period(1-5-9-13-17)- stopMMAux Output Sched Report31,377Period(2-6-10-14-18)- startDAux Output Sched Report31,378Period(2-6-10-14-18)- startHHAux Output Sched Report31,379Period(2-6-10-14-18)- startMMAux Output Sched Report41,380Period(2-6-10-14-18)- stopDAux Output Sched Report41,381Period(2-6-10-14-18)- stopHHAux Output Sched Report41,381Period(2-6-10-14-18)- stopHHAux Output Sched Report41,381Period(2-6-10-14-18)- stopHHAux Output Sched Report41,382Period(2-6-10-14-18)- stopHHAux Output Sched Report41,381Period(2-6-10-14-18)- stopHHAux Output Sched Report41,382Period(2-6-10-14-18)- stopMMAux Output Sched Report51,383Period(3-7-11-15-19)- startD                                                                                                    |                         |     |     |     |                                                       |
| Aux Output Sched Report21,375Period(1-5-9-13-17) - stopHHAux Output Sched Report21,376Period(1-5-9-13-17) - stopMMAux Output Sched Report31,377Period(2-6-10-14-18) - startDAux Output Sched Report31,378Period(2-6-10-14-18) - startHHAux Output Sched Report31,379Period(2-6-10-14-18) - startMMAux Output Sched Report31,380Period(2-6-10-14-18) - startMMAux Output Sched Report41,381Period(2-6-10-14-18) - stopDAux Output Sched Report41,381Period(2-6-10-14-18) - stopHHAux Output Sched Report41,381Period(2-6-10-14-18) - stopHHAux Output Sched Report41,381Period(2-6-10-14-18) - stopHHAux Output Sched Report41,382Period(2-6-10-14-18) - stopMMAux Output Sched Report51,383Period(3-7-11-15-19) - startD                                                                                                    | · · ·                   | _   |     |     | , , , , , , , , , , , , , , , , , , ,                 |
| Aux Output Sched Report21,376Period(1-5-9-13-17) - stopMMAux Output Sched Report31,377Period(2-6-10-14-18) - startDAux Output Sched Report31,378Period(2-6-10-14-18) - startHHAux Output Sched Report31,379Period(2-6-10-14-18) - startMMAux Output Sched Report41,380Period(2-6-10-14-18) - stopDAux Output Sched Report41,381Period(2-6-10-14-18) - stopHHAux Output Sched Report41,381Period(2-6-10-14-18) - stopMMAux Output Sched Report41,381Period(2-6-10-14-18) - stopMMAux Output Sched Report51,383Period(3-7-11-15-19) - startD                                                                                                    | · · ·                   |     |     |     |                                                       |
| Aux Output Sched Report31,377Period(2-6-10-14-18)- start DAux Output Sched Report31,378Period(2-6-10-14-18)- start HHAux Output Sched Report31,379Period(2-6-10-14-18)- start MMAux Output Sched Report41,380Period(2-6-10-14-18)- stop DAux Output Sched Report41,381Period(2-6-10-14-18)- stop HHAux Output Sched Report41,382Period(2-6-10-14-18)- stop MMAux Output Sched Report51,383Period(3-7-11-15-19)- start D                                                                                                    | · · ·                   |     |     |     |                                                       |
| Aux Output Sched Report31,378Period(2-6-10-14-18)- startHHAux Output Sched Report31,379Period(2-6-10-14-18)- startMMAux Output Sched Report41,380Period(2-6-10-14-18)- stopDAux Output Sched Report41,381Period(2-6-10-14-18)- stopHHAux Output Sched Report41,381Period(2-6-10-14-18)- stopHHAux Output Sched Report41,382Period(2-6-10-14-18)- stopMMAux Output Sched Report51,383Period(3-7-11-15-19)- start D                                                                                                    |                         | 2   |     | 76  |                                                       |
| Aux Output Sched Report31,379Period(2-6-10-14-18)- startMMAux Output Sched Report41,380Period(2-6-10-14-18)- stopDAux Output Sched Report41,381Period(2-6-10-14-18)- stopHHAux Output Sched Report41,382Period(2-6-10-14-18)- stopMMAux Output Sched Report51,383Period(3-7-11-15-19)- startD                                                                                                    | Aux Output Sched Report | 3   | 1,3 | 77  | Period(2-6-10-14-18)- start D                         |
| Aux Output Sched Report41,380Period(2-6-10-14-18)- stop DAux Output Sched Report41,381Period(2-6-10-14-18)- stop HHAux Output Sched Report41,382Period(2-6-10-14-18)- stop MMAux Output Sched Report51,383Period(3-7-11-15-19)- start D                                                                                                    | Aux Output Sched Report | 3   | 1,3 | 78  | Period(2-6-10-14-18)- start HH                        |
| Aux Output Sched Report41,381Period(2-6-10-14-18)- stopHHAux Output Sched Report41,382Period(2-6-10-14-18)- stopMMAux Output Sched Report51,383Period(3-7-11-15-19)- startD                                                                                                    | Aux Output Sched Report | 3   | 1,3 | 79  | Period(2-6-10-14-18)- start MM                        |
| Aux Output Sched Report41,382Period(2-6-10-14-18)- stopMMAux Output Sched Report51,383Period(3-7-11-15-19)- startD                                                                                                    | Aux Output Sched Report | 4   | 1,3 | 80  | Period(2-6-10-14-18)- stop D                          |
| Aux Output Sched Report     5     1,3     83     Period(3-7-11-15-19)- start D                                                                                                    | Aux Output Sched Report | 4   | 1,3 | 81  | Period(2-6-10-14-18)- stop HH                         |
|                                                                                                    | Aux Output Sched Report | 4   | 1,3 | 82  | Period(2-6-10-14-18)- stop MM                         |
| Aux Output Sched Report51,384Period(3-7-11-15-19)- startHH                                                                                                    | Aux Output Sched Report | 5   | 1,3 | 83  | Period(3-7-11-15-19)- start D                         |
|                                                                                                    | Aux Output Sched Report | 5   | 1,3 | 84  | Period(3-7-11-15-19)- start HH                        |

© 2021 CHIPKIN AUTOMATION SYSTEMS

|                         |    | -   |     |                                        |
|-------------------------|----|-----|-----|----------------------------------------|
| Aux Output Sched Report | 5  | 1,3 | 85  | Period(3-7-11-15-19)- start MM         |
| Aux Output Sched Report | 6  | 1,3 | 86  | Period(3-7-11-15-19)- stop D           |
| Aux Output Sched Report | 6  | 1,3 | 87  | Period(3-7-11-15-19)- stop HH          |
| Aux Output Sched Report | 6  | 1,3 | 88  | Period(3-7-11-15-19)- stop MM          |
| Aux Output Sched Report | 7  | 1,3 | 89  | Period(4-8-12-16-20)- start D          |
| Aux Output Sched Report | 7  | 1,3 | 90  | Period(4-8-12-16-20)- start HH         |
| Aux Output Sched Report | 7  | 1,3 | 91  | Period(4-8-12-16-20)- start MM         |
| Aux Output Sched Report | 8  | 1,3 | 92  | Period(4-8-12-16-20)- stop D           |
| Aux Output Sched Report | 8  | 1,3 | 93  | Period(4-8-12-16-20)- stop HH          |
| Aux Output Sched Report | 8  | 1,3 | 94  | Period(4-8-12-16-20)- stop MM          |
| Aux Output Sched Report | 9  | 1,3 | 95  | Period(na-na-na-21)- start D           |
| Aux Output Sched Report | 9  | 1,3 | 96  | Period(na-na-na-21)- start HH          |
| Aux Output Sched Report | 9  | 1,3 | 97  | Period(na-na-na-21)- start MM          |
| Aux Output Sched Report | 10 | 1,3 | 98  | Period(na-na-na-21)- stop D            |
| Aux Output Sched Report | 10 | 1,3 | 99  | Period(na-na-na-21)- stop HH           |
| Aux Output Sched Report | 10 | 1,3 | 100 | Period(na-na-na-21)- stop MM           |
|                         |    |     |     |                                        |
| Setpoint Range Report   | 1  |     | 101 | Occupied temperature- minimun          |
| Setpoint Range Report   | 2  |     | 102 | Occupied temperature- maximum          |
| Setpoint Range Report   | 3  |     | 103 | Unoccupied temperature- minimun        |
| Setpoint Range Report   | 4  |     | 104 | Unoccupied temperature- maximum        |
| Setpoint Range Report   | 5  |     | 105 | Maximum discharge temperature- minimun |
| Setpoint Range Report   | 6  |     | 106 | Maximum discharge temperature- maximum |
| Setpoint Range Report   | 7  |     | 107 | Minimum discharge temperature- minimun |
| Setpoint Range Report   | 8  |     | 108 | Minimum discharge temperature- maximum |
| Setpoint Range Report   | 9  |     | 109 | Building pressure- minimun             |
| Setpoint Range Report   | 10 |     | 110 | Building pressure- maximum             |
| Setpoint Range Report   | 11 |     | 111 | Occupied burner turnoff- minimun       |
| Setpoint Range Report   | 12 |     | 112 | Occupied burner turnoff- maximum       |
| Setpoint Range Report   | 13 |     | 113 | Unoccupied heater turnoff- minimun     |
| Setpoint Range Report   | 14 |     | 114 | Unoccupied heater turnoff- maximum     |
| Setpoint Range Report   | 15 |     | 115 | Occupied open relief- minimun          |
| Setpoint Range Report   | 16 |     | 116 | Occupied open relief- maximum          |
|                         |    | l   |     |                                        |

| Setpoint Range Report18118Unoccupied open relief- maximumSetpoint Range Report20120Low temperature shutdown- minimunSetpoint Range Report21121Percent outside air- minimunSetpoint Range Report22122Percent outside air- maximumSetpoint Range Report22122Percent outside air- maximumSetpoint Range Report22122Percent outside air- maximumSetpoint Range Report22122Percent outside air- maximumSetpoint Range Report22122Percent outside air- maximumSetpoint Range Report21123Error log no. 1- error no.Error reset latch Report2124Error log no. 1- error no.Error reset latch Report2125Error log no. 1- error no MonthError reset latch Report2126Error log no. 1- error no DayError reset latch Report3127Error log no. 1- error no HourError reset latch Report3128Error log no. 1- error no HourError reset latch Report3128Error log no. 1- error no MonthError reset latch Report5130Error log no. 2- error no MonthError reset latch Report5131Error log no. 2- error no MonthError reset latch Report5132Error log no. 2- error no HourError reset latch Report6133Error log no. 2- error no HourError reset latch Report6134Error log no. 2- error no Hou                |
|----------------------------------------------------------------------------------------------------|
| Setpoint Range Report20120Low temperature shutdown- maximumSetpoint Range Report21121Percent outside air- minimunSetpoint Range Report22122Percent outside air- maximumSetpoint Range Report22122Percent outside air- maximumError reset latch Report1123Error log no. 1- error no.Error reset latch Report2124Error log no. 1- error no.Error reset latch Report2125Error log no. 1- error no.Error reset latch Report2126Error log no. 1- error no. MonthError reset latch Report2126Error log no. 1- error no.Error reset latch Report3127Error log no. 1- error no.Error reset latch Report3128Error log no. 1- error no.Error reset latch Report3128Error log no. 1- error no.Error reset latch Report3128Error log no. 2- error no.Error reset latch Report5130Error log no. 2- error no.Error reset latch Report5132Error log no. 2- error no.Error reset latch Report5133Error log no. 2- error no.Error reset latch Report6133Error log no. 2- error no.Error reset latch Report6134Error log no. 3- error no.Error reset latch Report7135Error log no. 3- error no.Error reset latch Report8136Error log no. 3- error no. <tr<tr>Error reset latch Report8<!--</td--></tr<tr> |
| Setpoint Range Report21121Percent outside air-minimunSetpoint Range Report22122Percent outside air-maximumSetpoint Range Report22122Percent outside air-maximumImage Report22122Percent outside air-maximumImage Report1123Error log no. 1- error no.Error reset latch Report2124Error log no. 1- error no.Error reset latch Report2125Error log no. 1- error no MonthError reset latch Report2126Error log no. 1- error no NearError reset latch Report3127Error log no. 1- error no HourError reset latch Report3128Error log no. 1- error no MinuteError reset latch Report3128Error log no. 2- error no.Error reset latch Report5130Error log no. 2- error no.Error reset latch Report5131Error log no. 2- error no MonthError reset latch Report5132Error log no. 2- error no VearError reset latch Report5132Error log no. 2- error no HourError reset latch Report6133Error log no. 2- error no HourError reset latch Report7135Error log no. 3- error no MonthError reset latch Report7135Error log no. 3- error no MonthError reset latch Report8136Error log no. 3- error no MonthError reset latch Report7135Error log no. 3- error no Month <tr< td=""></tr<>               |
| Setpoint Range Report22122Percent outside air- maximumSetpoint Range Report2122Percent outside air- maximumError reset latch Report1123Error log no. 1- error no.Error reset latch Report2124Error log no. 1- error no.Error reset latch Report2125Error log no. 1- error no MonthError reset latch Report2126Error log no. 1- error no DayError reset latch Report3127Error log no. 1- error no HourError reset latch Report3128Error log no. 1- error no HourError reset latch Report3128Error log no. 2- error no HourError reset latch Report4129Error log no. 2- error no MonthError reset latch Report5130Error log no. 2- error no MonthError reset latch Report5131Error log no. 2- error no MonthError reset latch Report5132Error log no. 2- error no NonthError reset latch Report6133Error log no. 2- error no HourError reset latch Report6134Error log no. 2- error no HourError reset latch Report6134Error log no. 3- error no.Error reset latch Report6134Error log no. 3- error noError reset latch Report7135Error log no. 3- error noError reset latch Report8136Error log no. 3- error noError reset latch Report8136Error log no. 3- error                        |
| Error reset latch Report1123Error log no. 1- error no.Error reset latch Report2124Error log no. 1- error no.Error reset latch Report2125Error log no. 1- error no DayError reset latch Report2125Error log no. 1- error no DayError reset latch Report2126Error log no. 1- error no VearError reset latch Report3127Error log no. 1- error no MonthError reset latch Report3128Error log no. 1- error no MinuteError reset latch Report3128Error log no. 1- error no MinuteError reset latch Report3128Error log no. 2- error noError reset latch Report5130Error log no. 2- error noError reset latch Report5131Error log no. 2- error noError reset latch Report5132Error log no. 2- error noError reset latch Report6133Error log no. 2- error noError reset latch Report6134Error log no. 2- error noError reset latch Report7135Error log no. 3- error noError reset latch Report8136Error log no. 3- error noError reset latch Report8137Error log no. 3- error no                                                                                                    |
| Error reset latch Report2124Error log no. 1- error no MonthError reset latch Report2125Error log no. 1- error no DayError reset latch Report2126Error log no. 1- error no YearError reset latch Report3127Error log no. 1- error no HourError reset latch Report3128Error log no. 1- error no MinuteError reset latch Report3128Error log no. 1- error no MinuteError reset latch Report4129Error log no. 2- error no.Error reset latch Report5130Error log no. 2- error no MonthError reset latch Report5131Error log no. 2- error no DayError reset latch Report5132Error log no. 2- error no DayError reset latch Report6133Error log no. 2- error no MonthError reset latch Report6133Error log no. 2- error no HourError reset latch Report6134Error log no. 2- error no HourError reset latch Report6134Error log no. 3- error no MinuteError reset latch Report7135Error log no. 3- error noError reset latch Report8136Error log no. 3- error noError reset latch Report8137Error log no. 3- error noError reset latch Report8138Error log no. 3- error noError reset latch Report8138Error log no. 3- error no                                                                 |
| Error reset latch Report2124Error log no. 1- error no MonthError reset latch Report2125Error log no. 1- error no DayError reset latch Report2126Error log no. 1- error no YearError reset latch Report3127Error log no. 1- error no HourError reset latch Report3128Error log no. 1- error no MinuteError reset latch Report3128Error log no. 1- error no MinuteError reset latch Report4129Error log no. 2- error no.Error reset latch Report5130Error log no. 2- error no MonthError reset latch Report5131Error log no. 2- error no DayError reset latch Report5132Error log no. 2- error no DayError reset latch Report6133Error log no. 2- error no MonthError reset latch Report6133Error log no. 2- error no HourError reset latch Report6134Error log no. 2- error no HourError reset latch Report6134Error log no. 3- error no MinuteError reset latch Report7135Error log no. 3- error noError reset latch Report8136Error log no. 3- error noError reset latch Report8137Error log no. 3- error noError reset latch Report8138Error log no. 3- error noError reset latch Report8138Error log no. 3- error no                                                                 |
| Error reset latch Report2124Error log no. 1- error no MonthError reset latch Report2125Error log no. 1- error no DayError reset latch Report2126Error log no. 1- error no YearError reset latch Report3127Error log no. 1- error no HourError reset latch Report3128Error log no. 1- error no MinuteError reset latch Report3128Error log no. 1- error no MinuteError reset latch Report4129Error log no. 2- error no.Error reset latch Report5130Error log no. 2- error no MonthError reset latch Report5131Error log no. 2- error no DayError reset latch Report5132Error log no. 2- error no DayError reset latch Report6133Error log no. 2- error no MonthError reset latch Report6133Error log no. 2- error no HourError reset latch Report6134Error log no. 2- error no HourError reset latch Report6134Error log no. 3- error no MinuteError reset latch Report7135Error log no. 3- error noError reset latch Report8136Error log no. 3- error noError reset latch Report8137Error log no. 3- error noError reset latch Report8138Error log no. 3- error noError reset latch Report8138Error log no. 3- error no                                                                 |
| Error reset latch Report2124Error log no. 1- error no MonthError reset latch Report2125Error log no. 1- error no DayError reset latch Report2126Error log no. 1- error no YearError reset latch Report3127Error log no. 1- error no HourError reset latch Report3128Error log no. 1- error no MinuteError reset latch Report3128Error log no. 1- error no MinuteError reset latch Report4129Error log no. 2- error no.Error reset latch Report5130Error log no. 2- error no MonthError reset latch Report5131Error log no. 2- error no DayError reset latch Report5132Error log no. 2- error no DayError reset latch Report6133Error log no. 2- error no MonthError reset latch Report6133Error log no. 2- error no HourError reset latch Report6134Error log no. 2- error no HourError reset latch Report6134Error log no. 3- error no MinuteError reset latch Report7135Error log no. 3- error noError reset latch Report8136Error log no. 3- error noError reset latch Report8137Error log no. 3- error noError reset latch Report8138Error log no. 3- error noError reset latch Report8138Error log no. 3- error no                                                                 |
| Error reset latch Report2125Error log no. 1- error no DayError reset latch Report2126Error log no. 1- error no YearError reset latch Report3127Error log no. 1- error no HourError reset latch Report3128Error log no. 1- error no MinuteError reset latch Report4129Error log no. 2- error no.Error reset latch Report5130Error log no. 2- error no.Error reset latch Report5131Error log no. 2- error no MonthError reset latch Report5132Error log no. 2- error no DayError reset latch Report5131Error log no. 2- error no MonthError reset latch Report6133Error log no. 2- error no YearError reset latch Report7135Error log no. 2- error no MonthError reset latch Report6134Error log no. 2- error no MourtError reset latch Report7135Error log no. 3- error no.Error reset latch Report8136Error log no. 3- error no MonthError reset latch Report8137Error log no. 3- error no MonthError reset latch Report8137Error log no. 3- error no Year                                                                                                    |
| Error reset latch Report2126Error log no. 1- error no YearError reset latch Report3127Error log no. 1- error no HourError reset latch Report3128Error log no. 1- error no MinuteError reset latch Report4129Error log no. 2- error no.Error reset latch Report5130Error log no. 2- error no MonthError reset latch Report5131Error log no. 2- error no MonthError reset latch Report5131Error log no. 2- error no MonthError reset latch Report5132Error log no. 2- error no MonthError reset latch Report6133Error log no. 2- error no YearError reset latch Report6133Error log no. 2- error no MonthError reset latch Report6134Error log no. 2- error no HourError reset latch Report6134Error log no. 2- error no MinuteError reset latch Report8135Error log no. 3- error no MinuteError reset latch Report8136Error log no. 3- error no MonthError reset latch Report8137Error log no. 3- error no MonthError reset latch Report8137Error log no. 3- error no YearError reset latch Report8138Error log no. 3- error no Year                                                                                                    |
| Error reset latch Report3127Error log no. 1- error no HourError reset latch Report3128Error log no. 1- error no MinuteError reset latch Report4129Error log no. 2- error no.Error reset latch Report5130Error log no. 2- error no MonthError reset latch Report5131Error log no. 2- error no MonthError reset latch Report5131Error log no. 2- error no DayError reset latch Report5132Error log no. 2- error no VearError reset latch Report6133Error log no. 2- error no HourError reset latch Report6134Error log no. 2- error no HourError reset latch Report6134Error log no. 2- error no MonthError reset latch Report8136Error log no. 3- error no MinuteError reset latch Report8136Error log no. 3- error no MonthError reset latch Report8137Error log no. 3- error no DayError reset latch Report8137Error log no. 3- error no Year                                                                                                    |
| Error reset latch Report3128Error log no. 1- error no MinuteError reset latch Report4129Error log no. 2- error no.Error reset latch Report5130Error log no. 2- error no MonthError reset latch Report5131Error log no. 2- error no MonthError reset latch Report5131Error log no. 2- error no DayError reset latch Report5132Error log no. 2- error no YearError reset latch Report6133Error log no. 2- error no HourError reset latch Report6134Error log no. 2- error no MinuteError reset latch Report7135Error log no. 3- error no MinuteError reset latch Report8136Error log no. 3- error no MonthError reset latch Report8137Error log no. 3- error no MonthError reset latch Report8137Error log no. 3- error no MonthError reset latch Report8138Error log no. 3- error no Year                                                                                                    |
| Error reset latch Report4129Error log no. 2- error no.Error reset latch Report5130Error log no. 2- error no MonthError reset latch Report5131Error log no. 2- error no DayError reset latch Report5132Error log no. 2- error no YearError reset latch Report6133Error log no. 2- error no HourError reset latch Report6134Error log no. 2- error no MinuteError reset latch Report6134Error log no. 2- error no MinuteError reset latch Report7135Error log no. 3- error no.Error reset latch Report8136Error log no. 3- error no MonthError reset latch Report8137Error log no. 3- error no DayError reset latch Report8138Error log no. 3- error no Year                                                                                                    |
| Error reset latch Report5130Error log no. 2- error no MonthError reset latch Report5131Error log no. 2- error no DayError reset latch Report5132Error log no. 2- error no YearError reset latch Report6133Error log no. 2- error no HourError reset latch Report6134Error log no. 2- error no HourError reset latch Report6134Error log no. 2- error no MinuteError reset latch Report7135Error log no. 3- error no.Error reset latch Report8136Error log no. 3- error no MonthError reset latch Report8137Error log no. 3- error no DayError reset latch Report8137Error log no. 3- error no Year                                                                                                    |
| Error reset latch Report5131Error log no. 2- error no DayError reset latch Report5132Error log no. 2- error no YearError reset latch Report6133Error log no. 2- error no HourError reset latch Report6134Error log no. 2- error no MinuteError reset latch Report7135Error log no. 3- error no.Error reset latch Report8136Error log no. 3- error no MonthError reset latch Report8137Error log no. 3- error no DayError reset latch Report8138Error log no. 3- error no Year                                                                                                    |
| Error reset latch Report5132Error log no. 2- error no YearError reset latch Report6133Error log no. 2- error no HourError reset latch Report6134Error log no. 2- error no MinuteError reset latch Report7135Error log no. 3- error no.Error reset latch Report8136Error log no. 3- error no MonthError reset latch Report8137Error log no. 3- error no DayError reset latch Report8138Error log no. 3- error no Year                                                                                                    |
| Error reset latch Report6133Error log no. 2- error no HourError reset latch Report6134Error log no. 2- error no MinuteError reset latch Report7135Error log no. 3- error no.Error reset latch Report8136Error log no. 3- error no MonthError reset latch Report8137Error log no. 3- error no DayError reset latch Report8138Error log no. 3- error no Year                                                                                                    |
| Error reset latch Report6134Error log no. 2- error no MinuteError reset latch Report7135Error log no. 3- error no.Error reset latch Report8136Error log no. 3- error no MonthError reset latch Report8137Error log no. 3- error no DayError reset latch Report8138Error log no. 3- error no Year                                                                                                    |
| Error reset latch Report7135Error log no. 3- error no.Error reset latch Report8136Error log no. 3- error no MonthError reset latch Report8137Error log no. 3- error no DayError reset latch Report8138Error log no. 3- error no Year                                                                                                    |
| Error reset latch Report8136Error log no. 3- error no MonthError reset latch Report8137Error log no. 3- error no DayError reset latch Report8138Error log no. 3- error no Year                                                                                                    |
| Error reset latch Report8137Error log no. 3- error no DayError reset latch Report8138Error log no. 3- error no Year                                                                                                    |
| Error reset latch Report     8     138     Error log no. 3- error no Year                                                                                                    |
|                                                                                                    |
| Error reset latch Report   9   139   Error log no. 3- error no Hour                                                                                                    |
|                                                                                                    |
| Error reset latch Report9140Error log no. 3- error no Minute                                                                                                    |
| Error reset latch Report10141Error log no. 4- error no.                                                                                                    |
| Error reset latch Report11142Error log no. 4- error no Month                                                                                                    |
| Error reset latch Report11143Error log no. 4- error no Day                                                                                                    |
| Error reset latch Report11144Error log no. 4- error no Year                                                                                                    |
| Error reset latch Report12145Error log no. 4- error no Hour                                                                                                    |
| Error reset latch Report12146Error log no. 4- error no Minute                                                                                                    |

|                    |    |    |      | T                                                                                                    |
|--------------------|----|----|------|----------------------------------------------------------------------------------------------------|
|                    |    |    | <br> |                                                                                                    |
| Energy information | 1  |    | 147  | Last power up date MM                                                                                                    |
| Energy information | 1  |    | 148  | Last power up date DD                                                                                                    |
| Energy information | 1  | 1  | 149  | Last power up date YY                                                                                                    |
| Energy information | 2  | 1  | 150  | Last power up time HH                                                                                                    |
| Energy information | 2  | 1  | 151  | Last power up time MM                                                                                                    |
| Energy information | 3  | 1  | 152  | Number of power ups                                                                                                    |
| Energy information | 4  | 1  | 153  | Number of fan starts                                                                                                    |
| Energy information | 5  |    | 154  | Cumulative fan hours on- thousands                                                                                                    |
| Energy information | 6  |    | 155  | Cumulative fan hours on- 0-999                                                                                                    |
| Energy information |    | ,† | ·+   | CCF - thousands                                                                                                    |
|                    | 7  |    | 156  | (The CCF values have no meaning unless you write<br>meaningful values using the Write version of the<br>Energy Information command. The reason for this is:<br>To read Power Up and Start info the driver has to<br>write the CCF limits. This is done using dummy values<br>and therefore the CCF values in the responses cannot<br>be used.) |
| Energy information | 8  |    | 157  | CCF - 0-999                                                                                                    |
| Energy information | 9  |    | 158  | CCFH - low rate                                                                                                    |
| Energy information | 10 |    | 159  | CCFH - min rate                                                                                                    |
| Energy information | 11 | ,  | 160  | CCFH - max rate                                                                                                    |
| Energy information | 12 | ,  | 161  | High - max rate                                                                                                    |
| Energy information | 13 | I  | 162  | High - current rate                                                                                                    |
|                    |    |    | ·    |                                                                                                    |
| Configuration      | 1  | 1  | 238  | Ahu Type: AM- MUA- AR- VAV                                                                                                    |
| Configuration      | 2  | 1  | 239  | Cooling Type: Vent- Evap- DX- CW                                                                                                    |
| Configuration      | 3  | 1  | 240  | Burner Type: Gas- None- Heat Coil                                                                                                    |
| Configuration      | 4  | 1  | 241  | Software Version                                                                                                    |
| Configuration      | 5  | 1  | 242  | Exhaust(CO) Type: None- Flush Only- Exhaust Only-<br>Both                                                                                                    |
| Configuration      | 6  | 1  | 243  | Style (ICSII as a 310- or ICSII)                                                                                                    |
| Configuration      | 7  | 1  | 244  | Rack Size(24/32)                                                                                                    |
| Configuration      | 8  | 1  | 245  | I/O configuration(12/12-24/8- etc.)                                                                                                    |
| Configuration      | 9  | 1  | 246  | Jumper Settings (16 total) 1                                                                                                    |

| 9  | 1                                                                                           | 247                                                                                                    | Jumper Settings (16 total) 2                                                                                                    |
|----|---------------------------------------------------------------------------------------------|----------------------------------------------------------------------------------------------------|----------------------------------------------------------------------------------------------------|
| 9  | 1                                                                                           | 248                                                                                                    | Jumper Settings (16 total) 3                                                                                                    |
| 9  | 1                                                                                           | 249                                                                                                    | Jumper Settings (16 total) 4                                                                                                    |
| 9  | 1                                                                                           | 250                                                                                                    | Jumper Settings (16 total) 5                                                                                                    |
| 9  | 1                                                                                           | 251                                                                                                    | Jumper Settings (16 total) 6                                                                                                    |
| 9  | 1                                                                                           | 252                                                                                                    | Jumper Settings (16 total) 7                                                                                                    |
| 9  | 1                                                                                           | 253                                                                                                    | Jumper Settings (16 total) 8                                                                                                    |
| 9  | 1                                                                                           | 254                                                                                                    | Jumper Settings (16 total) 9                                                                                                    |
| 9  | 1                                                                                           | 255                                                                                                    | Jumper Settings (16 total) 10                                                                                                    |
| 9  | 1                                                                                           | 256                                                                                                    | Jumper Settings (16 total) 11                                                                                                    |
| 9  | 1                                                                                           | 257                                                                                                    | Jumper Settings (16 total) 12                                                                                                    |
| 9  | 1                                                                                           | 258                                                                                                    | Jumper Settings (16 total) 13                                                                                                    |
| 9  | 1                                                                                           | 259                                                                                                    | Jumper Settings (16 total) 14                                                                                                    |
| 9  | 1                                                                                           | 260                                                                                                    | Jumper Settings (16 total) 15                                                                                                    |
| 9  | 1                                                                                           | 261                                                                                                    | Jumper Settings (16 total) 16                                                                                                    |
| 10 | 1                                                                                           | 262                                                                                                    | Future                                                                                                    |
| 11 | 1                                                                                           | 263                                                                                                    | Future                                                                                                    |
| 12 | 1                                                                                           | 264                                                                                                    | Future                                                                                                    |
|    |                                                                                             |                                                                                                    |                                                                                                    |
|    | 2                                                                                           | 270                                                                                                    | Scroll up for "Occupied Sched Report"                                                                                                    |
|    | 3                                                                                           | 271                                                                                                    | Scroll up for "Aux Output Sched Report"                                                                                                    |
|    | 2                                                                                           | 272-277                                                                                                    | Scroll up for "Occupied Sched Report"                                                                                                    |
|    | 3                                                                                           | 278-283                                                                                                    | Scroll up for "Aux Output Sched Report"                                                                                                    |
|    | 9<br>9<br>9<br>9<br>9<br>9<br>9<br>9<br>9<br>9<br>9<br>9<br>9<br>9<br>9<br>9<br>9<br>9<br>9 | 9         1           9         1           9         1           9         1           9         1           9         1           9         1           9         1           9         1           9         1           9         1           9         1           9         1           9         1           9         1           9         1           9         1           9         1           9         1           9         1           10         1           11         1           12         1           12         1           2         3           2         2 | 9         1         248           9         1         249           9         1         250           9         1         251           9         1         252           9         1         253           9         1         253           9         1         254           9         1         255           9         1         255           9         1         257           9         1         255           9         1         257           9         1         257           9         1         258           9         1         259           9         1         260           9         1         261           10         1         262           11         1         263           12         1         264           20         2         270           3         271         2 |

#### Notes

1. This data is not available for ICS1 or 310 systems.

#### Write Functions

Some commands send more than one parameter / value. If you are using the 'wrbx' function to write on change it is recommended that you write the parameters and then set the trigger so that when the command is sent, it is sent with a complete set of data.

| FUNCTION                    | PARAM | NOTES | DA<br>OFFSET | DESCRIPTION                                                 |
|-----------------------------|-------|-------|--------------|-------------------------------------------------------------|
| Change Mode                 | N/A   |       | 300          | Change Mode Trigger                                         |
|                             | -     |       |              |                                                             |
| Change Mode                 | 1     |       | 301          | Mode Number                                                 |
| Change Setpoint             | N/A   | 4     | 302          | Change Setpoint Trigger                                     |
| Change Setpoint             | 1     | 4     | 303          | Setpoint Number                                             |
|                             |       |       |              | Setpoint Value                                              |
| Change Setpoint             | 2     |       | 304          | For Pressure, send a value that is 100x the required value. |
| Change Schedule Air Handler | N/A   |       | 305          | Change Schedule Trigger                                     |
| Change Schedule Air Handler | 1     |       | 306          | Period Number                                               |
| Change Schedule Air Handler | 2     |       | 307          | Start DD                                                    |
| Change Schedule Air Handler | 2     |       | 308          | Start HH                                                    |
| Change Schedule Air Handler | 2     |       | 309          | Start MM                                                    |
| Change Schedule Air Handler | 3     |       | 310          | Stop DD                                                     |
| Change Schedule Air Handler | 3     |       | 311          | Stop HH                                                     |
| Change Schedule Air Handler | 3     |       | 312          | Stop MM                                                     |
| Set Aux Output Schedule     | N/A   | 1     | 313          | Change Schedule Trigger                                     |
| Set Aux Output Schedule     | 1     | 1     | 314          | Period Number                                               |
| Set Aux Output Schedule     | 2     | 1     | 315          | Start DD                                                    |
| Set Aux Output Schedule     | 2     | 1     | 316          | Start HH                                                    |
| Set Aux Output Schedule     | 2     | 1     | 317          | Start MM                                                    |
| Set Aux Output Schedule     | 3     | 1     | 318          | Stop DD                                                     |

| Set Aux Output Schedule | 3   | 1 | 319 | Stop HH                                                   |
|-------------------------|-----|---|-----|-----------------------------------------------------------|
| Set Aux Output Schedule | 3   | 1 | 320 | Stop MM                                                   |
|                         |     |   |     |                                                           |
| Zero energy counters    | N/A |   | 321 | Trigger                                                   |
| Zero energy counters    | 1   |   | 322 | Fan Reset                                                 |
| Zero energy counters    | 2   |   | 323 | Gas Reset                                                 |
|                         |     |   |     |                                                           |
| Set Aux Output Setpoint | N/A | 1 | 324 | Trigger                                                   |
| Set Aux Output Setpoint | 1   | 1 | 325 | Туре                                                      |
| Set Aux Output Setpoint | 2   | 1 | 326 | Sub-Type                                                  |
| Set Aux Output Setpoint | 3   | 1 | 327 | Level                                                     |
|                         |     |   |     |                                                           |
| Energy information      | N/A |   | 328 | Trigger                                                   |
| Energy information      | 1   |   | 329 | CCFH - low rate * 100                                     |
| Energy information      | 2   |   | 330 | CCFH - min rate * 100                                     |
| Energy information      | 3   |   | 331 | CCFH - max rate * 10                                      |
| Energy information      | 4   |   | 332 | CCFH - high rate * 10                                     |
| Energy information      | 5   |   | 333 | MINVOLT - voltage value at min lin rate (8 bit<br>0-255)  |
| Energy information      | 6   |   | 334 | MAXVOLT - voltage value at max lin rate (8-<br>bit 0-255) |
|                         |     |   |     |                                                           |
| Set Date and Time       | N/A |   | 335 |                                                           |
| Set Date and Time       | 1   |   | 336 | Day of Month (1-31)                                       |
| Set Date and Time       | 2   |   | 337 | Month (1-12)                                              |
| Set Date and Time       | 3   |   | 338 | Year (0-99)                                               |
| Set Date and Time       | 4   |   | 339 | Day of Week (1-7)                                         |
| Set Date and Time       | 5   |   | 340 | Hours (0-23)                                              |
| Set Date and Time       | 6   |   | 341 | Minutes (0-59)                                            |
|                         |     |   |     |                                                           |
|                         |     |   |     |                                                           |

#### Notes

1. This data is not available for ICS1 or 310 systems.

- 2. This data is multiplexed. Each time the driver reads schedule data it requests the next schedule. Check the value found at offset 270 to determine which period's data has been filled in here. You cannot directly control which period's data is read
- 3. This data is multiplexed. Each time the driver reads schedule data it requests the next schedule. Check the value found at offset 271 to determine which period's data has been filled in here. You cannot directly control which period's data is read
- 4. An alternate method is provide. Write directly to addresses 342...

## Appendix B.3. FieldServer Node Number

Every node on an ICS1/2 network must have a node number including the FieldServer. The FieldServer's node number is allocated in the configuration file. The following example shows how it is done.

It is permitted to have the same node number for the master (FieldServer) as one of the ICS1/2 controller's.

| Bridge,       |                 |
|---------------|-----------------|
| Title,        | System_Node_Id, |
| ICSII_Master, | 11              |

## Appendix C. Troubleshooting Tips

#### Appendix C.1. Connection Tips & Hints

You could try using the 'ICS\_Consume\_Nulls' parameter to reduce the effects of noisy RS485 switching or a noisy line. Read 4.2 for more information.

#### **Appendix C.2. Driver Error Messages**

The following message may be printed by the driver.

Many problems require that you modify the configuration file. These are marked with a '~'. When you have completed editing the configuration file, download the modified file to the FieldServer and reset the FieldServer for the changes to take effect.

| NO. | MESSAGE                                         | DESCRIPTION AND CORRECTIVE ACTION                                                                                                    |
|-----|-------------------------------------------------|----------------------------------------------------------------------------------------------------|
|     |                                                 | The length of the MD must be specified. A table of length's is provided in Appendix B.2Error! Reference source not found.                                              |
| 1   | ICSII:#1 Err. Bad MD length - defaulting to 1   | See note ~ for corrective action.                                                                                                    |
| 2   | ICSII:#2 FYI. Reading Everything. MD=%s         | This message is informational only. You can safely ignore the message,                                                                                                 |
|     |                                                 | This message is printed if the ICSII_Function in the configuration file is not recognized.<br>Appendix B.2 provides a list of legal function names.                    |
| 3   | ICSII:#3 Err. ICSII_Function invalid.           | See note ~ for corrective action.                                                                                                    |
|     |                                                 | If this error occurs rarely then ignore it. It results<br>when a response cannot be interpreted correctly. It is<br>possible that messages get corrupted occasionally. |
| 4   | ICSII:#4 Err. Take Log. Call Support. value=%d  | If the error occurs repeatedly then take log and call<br>tech Support. There is no corrective action you can<br>take.                                                  |
|     |                                                 | This message is informational only. You can safely ignore the message.                                                                                                 |
| 5   | ICSII:#5 FYI. FieldServer is Node=%d on Port=%d | The message reports the node number of the<br>FieldServer. All nodes on a ICSII network need a node<br>number including the FieldServer.                               |

|    |                                                                  | The FieldServer's node number is defined in the configuration file's 'Bridge' section. Additional notes are provided in Appendix B.3Error! Reference source not found.                                      |
|----|------------------------------------------------------------------|----------------------------------------------------------------------------------------------------|
| 6  | ICSII:#6a Err. Diagnostic. Call support.                         | Call tech Support. There is no corrective action you can take.                                                                                                    |
| 7  | ICSII:#7 Err. Response Appears to come from a MASTER             | If this message is printed rarely then you could<br>assume that the message was corrupted. If it occurs<br>often then take a log and call Tech Support. There is<br>no corrective action you can take.      |
| 8  | ICSII:#8 Err. Response Func=%d Expected=%d                       | If this message is printed rarely then you could<br>assume that the message was corrupted. If it occurs<br>often then take a log and call Tech Support. There is<br>no corrective action you can take.      |
| 9  | ICSII:#9 Err. Response From Unit#=%d Expected=%d                 | If this message is printed rarely then you could<br>assume that the message was corrupted. If it occurs<br>often then take a log and call Tech Support. There is<br>no corrective action you can take.      |
| 10 | ICSII:#10 Err. Response Func=%d. Unknown.                        | If this message is printed rarely then you could<br>assume that the message was corrupted. If it occurs<br>often then take a log and call Tech Support. There is<br>no corrective action you can take.      |
| 11 | ICSII:#11 Err. Response param count=%d Expected min=%d           | If this message is printed rarely then you could<br>assume that the message was corrupted. If it occurs<br>often then take a log and call Tech Support. There is<br>no corrective action you can take.      |
| 12 | ICSII:#12 Err. Response param count=%d Max<br>allowed=%d         | If this message is printed rarely then you could<br>assume that the message was corrupted. If it occurs<br>often then take a log and call Tech Support. There is<br>no corrective action you can take.      |
| 13 | ICSII:#13 FYI. Reading Everything. This<br>Msg=Function#%d       | You can safely ignore this message. It tells you what<br>the 'Read All Reports' function is doing at the current<br>time.                                                                                   |
|    |                                                                  | You cannot 'write through a read'. A number of other<br>drivers support the 'write through' technology but<br>this driver does not.                                                                         |
| 14 | ICSII:#14 Err. Driver doest support write thru's.<br>DAoffset=%d | This message will be printed when an upstream<br>device writes to a point in a Data Array that is being<br>read from an ICSII controller. Take steps to ensure<br>that the upstream drivers do not do this. |

|    |                                                                     | To write to the ICS1/2 device, you need to explicitly create 'write' Map Descriptors as shown in examples 3 & 4.                                                                                                    |
|----|---------------------------------------------------------------------|----------------------------------------------------------------------------------------------------|
|    |                                                                     | A 'wrbx' write (wite on update) was initiated but the trigger value was not set to 1.                                                                                                    |
|    |                                                                     | This happens, if for example you set the length in<br>example 4 to 2 and then had the upstream device set<br>the value of offset 301. In this case, a write would be<br>initiated but the trigger at offset 300 would not have<br>been set yet. |
| 15 | ICSII:#15a FYI. Write abandoned. Trigger not set.                   | Configure the upstream device to write to the trigger<br>offset too and best of all change the length's on<br>wrbx's to 1.                                                                                                    |
|    |                                                                     | The specified array is too short. The required length is printed in the error.                                                                                                    |
| 16 | ICSII:#16 Err. DA=%s too short. Rqd=%d Act=%d                       | Modify the configuration, adjusting the size of the Data Array. See note ~ for corrective action.                                                                                                    |
| 17 | ICSII:#17a Err. Parse Err. Failed extracting %d params<br>From <%s> | If this message is printed rarely then you could<br>assume that the message was corrupted. If it occurs<br>often then take a log and call Tech Support. There is<br>no corrective action you can take.                                          |
| 18 | ICSII:#18 Err. Response param length=%d Max<br>allowed=%d           | If this message is printed rarely then you could<br>assume that the message was corrupted. If it occurs<br>often then take a log and call Tech Support. There is<br>no corrective action you can take.                                          |
|    |                                                                     | The specified array is too short. The required length is printed in the error.                                                                                                    |
| 19 | ICSII:#19 Err. DA=%s Too small. Rqd Len=%d                          | Modify the configuration, adjusting the size of the Data Array. See note ~ for corrective action.                                                                                                    |
| 20 | ICSII:#20a Err. Parameters could not be extracted.<br>ret=%d        | If this message is printed rarely then you could<br>assume that the message was corrupted. If it occurs<br>often then take a log and call Tech Support. There is<br>no corrective action you can take.                                          |
| 21 | ICSII:#21 Err. ret=%d Func=%d buf=%s buf+8=%s                       | If this message is printed rarely then you could assume that the message was corrupted. If it occurs                                                                                                    |

|    |                                                      | often then take a log and call Tech Support. There is no corrective action you can take.                                                                                                    |
|----|------------------------------------------------------|----------------------------------------------------------------------------------------------------|
| 22 |                                                      |                                                                                                    |
|    |                                                      | The specified array is too short. The required length is printed in the error.                                                                                                    |
| 23 | ICSII:#23 Err. DA=%s too short. Min Length=%d.       | Modify the configuration, adjusting the size of the Data Array. See note ~ for corrective action.                                                                                                    |
| 24 |                                                      |                                                                                                    |
| 25 |                                                      |                                                                                                    |
|    |                                                      | The specified array is too short. The required length is printed in the error.                                                                                                    |
| 26 | ICSII:#26 Err. DA=%s too short. Rqd=%d Act=%d        | Modify the configuration, adjusting the size of the Data Array. See note ~ for corrective action.                                                                                                    |
|    |                                                      | This message is printed when the configuration<br>specifies Application Specific Operation with "Client"<br>as the parameter. Appendix A.1 provides additional<br>information.                                                                          |
| 27 | ICSII:#27 FYI. ASO Operation. Client Only.           | No corrective action is required.                                                                                                    |
| 28 | ICSII:#28 FYI. ASO Operation. Client & Server.       | This message should never be printed as this mode is<br>not supported. Read Appendix A.1 and modify your<br>configuration file if necessary. If you cannot eliminate<br>this message then call tech Support.                                            |
|    |                                                      | This message is printed when the driver create Map<br>Descriptors and Data Arrays as part of the Application<br>Specific Operation (ASO). If the message is printed<br>then not all the MD's will be created and the ASO will<br>not operate correctly. |
| 29 | ICSII:#29 Err. Heading not equal to keywords         | If this message is printed please review the notes in Appendix A.1 and if necessary call Tech Support.                                                                                                    |
|    |                                                      | Is you are using Application Specific Operation (ASO)<br>then it is essential that this message gets printed in<br>the error log. It provides confirmation that the Data<br>Arrays and Map Descriptors required for ASO have<br>been created.           |
| 30 | ICSII:#30 FYI. ASO Operation. DA's and MD's created. |                                                                                                    |

|    |                                            | No corrective action is required when this message is printed.                                                                                                    |
|----|--------------------------------------------|----------------------------------------------------------------------------------------------------|
|    |                                            | The ICS server requires a Data Array to store the time sent by a broadcast from the master.                                                                                                    |
| 31 | ICSII:#31 Err. No Date/Time DA.            | Modify the config to create a Data Array called<br>'ICS_DATE_TIME' with a length of at leat 6. Once<br>modified, download the config to the FieldServer and<br>reset the FieldServer for the changes to take effect. |
| 32 | ICSII:#32 Err. Cant unpack date time info. | The message is corrupt and the broadcast date and<br>time message cant be used to update a Data Array.<br>There is no corrective action you can take.                                                                |